#### **10 класс**

#### **Задача 1. Ледниковая вода (20 баллов)**

### **Вариант 1**

Во время экспедиции, учеными были собраны образцы ледникового льда. После чего в лаборатории в калориметр поместили 100 г этого льда и налили 25 г воды. После установления теплового равновесия оказалось, что масса льда не изменилась. Какие значения начальной температуры могли быть у льда в таком эксперименте? Удельная теплоемкость льда 2100 Дж/(кг°С), удельная теплоемкость воды 4200 Дж/(кг°С). Удельная теплота плавления льда 330 кДж/кг. Теплоемкостью калориметра и теплообменом с окружающей средой можно пренебречь.

### **Вариант 2**

Во время экспедиции, учеными были собраны образцы ледникового льда. После чего в лаборатории в калориметр поместили 150 г этого льда и налили 75 г воды. После установления теплового равновесия оказалось, что масса льда не изменилась. Какие значения начальной температуры могли быть у льда в таком эксперименте? Удельная теплоемкость льда 2100 Дж/(кг°С), удельная теплоемкость воды 4200 Дж/(кг°С). Удельная теплота плавления льда 330 кДж/кг. Теплоемкостью калориметра и теплообменом с окружающей средой можно пренебречь.

### *Возможное решение (вариант 1):*

Так как после теплообмена лед находится в равновесии с жидкостью, то температура получившейся смеси 0°С. Масса льда не изменилась, что указывает на отсутствие процессов плавления и кристаллизации. По условию вода изначально была в жидком состоянии, следовательно, остыть она могла не более чем на 100°С. Составим уравнение теплового баланса  $m_{\mu}c_{\mu}\Delta t_{\mu}$  =  $m_{\mu}c_{\mu}\Delta t_{\mu}$ . Откуда, с учетом масс и теплоемкостей, максимальное изменение температуры льда 50°С. Следовательно, лед мог иметь температуру от  $0^{\circ}$ С до  $-50^{\circ}$ С.

### *Возможное решение (вариант 2):*

Решение аналогично. Ответ: от 0°С до – 100°С.

### *Критерии оценивания:*

- 1. Обоснована конечная температура смеси 0°С (2 балла)
- 2. Указано максимальное изменение температуры воды (4 балла)
- 3. Обосновано отсутствие процессов плавления и кристаллизации (2 балла)
- 4. Уравнение теплового баланса (6 баллов)
- 5. Найдена минимальная температура льда (4 балла)
- 6. Явно указан диапазон возможных температур льда (2 балла)

### **Задача 2. Три числа (30 баллов)**

### **Вариант 1**

Дано *N* целых чисел. Требуется выбрать из них три таких, произведение которых максимально.

### *Входные данные:*

Во входном файле записано сначала число *N* (*N* >= 3) — количество чисел в последовательности. Далее записана сама последовательность: *N* целых чисел.

### *Выходные данные:*

В выходной файл выведите два искомых числа в любом порядке. Если существует несколько различных пар чисел, дающих максимальное произведение, то выведите любую из них.

## *Примечание:*

Требуемое время работы алгоритма - O(N). Требуемое использование памяти - O(1). Использование функций стандартной библиотеки языка в данной задаче не разрешается (исключение - функции консольного ввода и вывода).

## **Вариант 2**

Дано *N* целых чисел. Требуется выбрать из них три таких, произведение которых минимально.

### *Входные данные:*

Во входном файле записано сначала число *N* (*N* >= 3) — количество чисел в последовательности. Далее записана сама последовательность: *N* целых чисел.

### *Выходные данные***:**

В выходной файл выведите два искомых числа в любом порядке. Если существует несколько различных пар чисел, дающих максимальное произведение, то выведите любую из них.

## *Примечание:*

Требуемое время работы алгоритма - O(N). Требуемое использование памяти - O(1). Использование функций стандартной библиотеки языка в данной задаче не разрешается (исключение - функции консольного ввода и вывода).

## Москва 2020/2021 уч. г.

### *Возможное решение (вариант 1):*

Основная идея в том, что произведение двух отрицательных чисел и одного положительного может оказаться максимальным. В процессе считывания входных данных мы запоминаем три максимальных положительных числа и два минимальных отрицательных, после чего сравниваем соответствующие произведения, и выводим наибольшее.

Код на языке С++:

#include <iostream>

using namespace std;

```
int main(){
   int N;
  \sin \gg N;
  int pos1 = -1, pos2 = -1, pos3 = -1;int neg1 = 0, neg2 = 0;
  if(N = 3) {
     \text{cin} \gg \text{pos1} \gg \text{pos2} \gg \text{pos3};cout << pos1<< ' << pos2<< ' << pos3;
   }
  for(int i = 0; i < N; i++){
      int new_value;
     \text{cin} \gg \text{new\_value};if(new_value >= 0){
        if(new_value > pos1){
          pos3 = pos2;
          pos2 = pos1;pos1 = new_value; }
        else if(new_value > pos2){
          pos3 = pos2;pos2 = new value; }
        else if(new_value > pos3){
          pos3 = new_value; }
```

```
 }
   else{
    if(new_value < neg1){
       neg2 = neg1;neg1 = new value; }
     else if(new_value < neg2){
       neg2 = new_value; }
   }
 }
if(neg2 = 0 || pos1 * pos2 * pos3 > pos1 * neg1 * neg2){
  cout << pos1 * pos2 * pos3;
 }
 else{
  cout << pos1 * neg1 * neg2;
 }
 return 0;
```
## *Возможное решение (вариант 2):*

Решение аналогично.

}

## *Критерии оценивания:*

- 1. Отмечено наличие нескольких случаев. (10 баллов)
- 2. Описан рабочий алгоритм на одном из языков программирования, или на естественном языке. (5 баллов)
- 3. Сложность алгоритма O(N). (10 баллов)
- 4. Алгоритм использует O(1) памяти. (5 баллов)

### **Задача 3. Диод и неизвестный резистор (50 баллов)**

### **Вариант 1**

На полярной станции «Бухта Тихая» инженеру необходимо изменить диапазон частот, излучаемых передатчиком. Для этого ему необходимо заменить один из резисторов в схеме передатчика на другой, большего номинала. В ящике с радиотехническими элементами все резисторы перепутались, теперь перед ним стоит задача определить сопротивление неизвестного резистора. Вам предлагается решить эту задачу.

В вашем распоряжении имеется: два резистора известного номинала  $R_1 = 20$  Ом и  $R_3 =$ 10 Ом, один резистор, номинал которого нужно найти, диод, источник постоянного напряжения и реостат (резистор с изменяемым сопротивлением). Ваш компьютер подключен к вольтметру и реостату – в любой момент в программе вы можете вызвать функцию check diode(), которая вернет 1 если диод горит и 0 в противном случае и функцию set resistance(r), которая устанавливает сопротивление реостата в r Ом, с точностью до десятых. Вам предлагается:

- 1. Придумать схему подключения элементов, позволяющую определить сопротивление неизвестного резистора.
- 2. Написать программу, определяющую это сопротивление с максимально возможной точностью.

Примечание: если напряжение на идеальном диоде больше нуля, то он ведет себя как идеальная перемычка и при этом излучает свет, а если меньше – то как разрыв в цепи (не пропускает ток).

## **Вариант 2**

На полярной станции «Бухта Тихая» инженеру необходимо изменить диапазон частот, излучаемых передатчиком. Для этого ему необходимо заменить один из резисторов в схеме передатчика на другой, большего номинала. В ящике с радиотехническими элементами все резисторы перепутались, теперь перед ним стоит задача определить сопротивление неизвестного резистора. Вам предлагается решить эту задачу.

В вашем распоряжении имеется: два резистора известного номинала  $R_1 = 30$  Ом и  $R_3 =$ 50 Ом, один резистор, номинал которого нужно найти, диод, источник постоянного напряжения и реостат (резистор с изменяемым сопротивлением). Ваш компьютер подключен к вольтметру и реостату – в любой момент в программе вы можете вызвать  $\phi$ ункцию check diode(), которая вернет 1 если диод горит и 0 в противном случае и

функцию set resistance(r), которая устанавливает сопротивление реостата в r Ом, с точностью до десятых. Вам предлагается:

- 1. Придумать схему подключения элементов, позволяющую определить сопротивление неизвестного резистора.
- 2. Написать программу, определяющую это сопротивление с максимально возможной точностью.

Примечание: если напряжение на идеальном диоде больше нуля, то он ведет себя как идеальная перемычка и при этом излучает свет, а если меньше – то как разрыв в цепи (не пропускает ток).

## *Возможное решение (вариант 1):*

Соберем мост Уитстона.Установим диод в такой полярности, чтобы при R2 = 0 Ом он не горел (это можно сделать, временно убрав R2 из цепи, или установить на нем нужное значение сопротивления вручную). После этого будем увеличивать сопротивление реостата с минимальным шагом, дожидаясь момента, когда светодиод загорится. В этот момент мост сбалансирован в пределах погрешности.

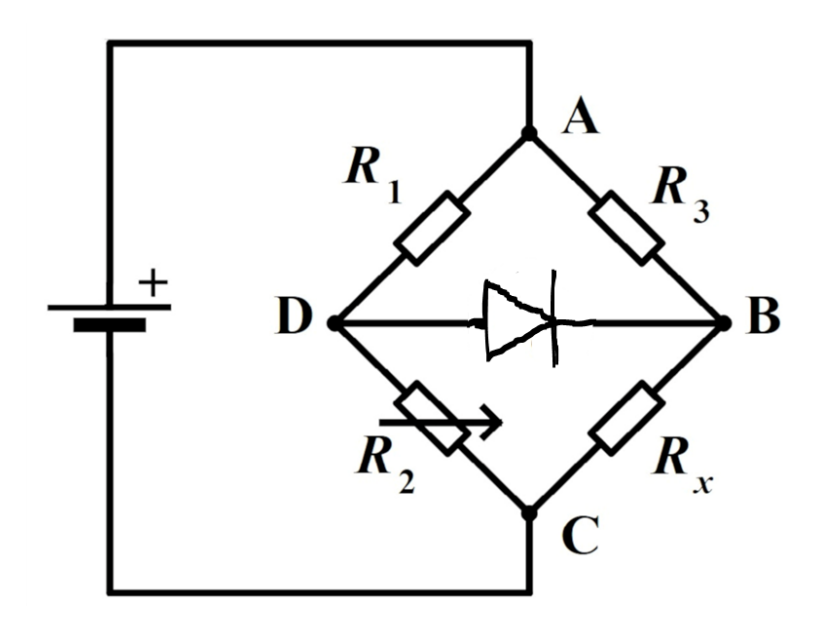

### *Код:*

#include <iostream>

using namespace std;

int main(){

```
double R1 = 10.0, R3 = 20.0;
  double current_resistance = 0.0;
  set_resistance(0.0);
  while( check diode() == 0 ){
     current resistance += 0.1;
      set_resistance(current_resistance);
   }
  \text{cout} \ll (\text{current} \text{ resistance} * \text{R3}) / \text{R1}; return 0;
}
```
*Возможное решение (вариант 2):*

Решение аналогично.

## *Критерии оценивания:*

- 1. Предложена рабочая схема (мост Уитстона или его аналог) (15 баллов)
- 2. Описан верный алгоритм с точки зрения физики (15 баллов)
- 3. Написан правильный алгоритм программы на одном из языков программирования, или на естественном языке. (20 баллов)